## **ECOLE POLYTECHNIQUE ´**

# **ECOLE SUP ´ ERIEURE DE PHYSIQUE ET CHIMIE INDUSTRIELLES ´**

**CONCOURS 2004**

**FILIERE ` MP** - **OPTION PHYSIQUE ET SCIENCES DE L'INGENIEUR ´ FILIERE ` PC**

# **COMPOSITION D'INFORMATIQUE**

 $(Durée: 2 heures)$ 

L'utilisation des calculatrices **n'est pas autorisée** pour cette épreuve. Le langage de programmation choisi par le candidat doit être spécifié en tête de la copie.

 $***$ 

## **Compression ternaire**

On attachera une grande importance à la concision, à la clarté, et à la précision de la rédaction. On supposera que le langage de programmation utilisé possède deux opérations x div y et x mod y donnant le quotient et le reste de la division euclidienne de x par y.

Le temps d'exécution  $T(f)$  d'une fonction f est le nombre d'opérations élémentaires (addition, soustraction, multiplication, division, affectation, etc.) nécessaire au calcul de  $f$ . Lorsque ce temps d'exécution dépend d'un paramètre n, il sera noté  $T_n(f)$ . On dit que la fonction f s'exécute :

- en temps linéraire en n, s'il existe  $K > 0$  tel que pour tout  $n, T_n(f) \leq Kn$ ;
- en temps quadratique en n, s'il existe  $K > 0$  tel que pour tout  $n, T_n(f) \leq Kn^2$ .

### **Nombres ternaires**

En base 3, les entiers 0, 1, 2, 3, 4, 5, 6, 7, 8 sont représentés par  $\underline{00}$ ,  $\underline{01}$ ,  $\underline{02}$ ,  $\underline{10}$ ,  $\underline{11}$ ,  $\underline{12}$ ,  $\underline{20}$ , 21, 22. Le chiffre de poids fort de  $\underline{bc}$  est  $b$ ; le chiffre de poids faible est  $c$ .

**Question 1.** Ecrire la fonction entier(b, c) retournant l'entier compris entre 0 et 8 qui s'écrit bc en base 3.

**Question 2.** Soit x un entier vérifiant  $0 \leq x \leq 8$ . Écrire une fonction poidsFort(x) retournant le chiffre de poids fort de x en base 3. Écrire la fonction poidsFaible $(x)$  retournant le chiffre de poids faible de x.

#### **Textes ternaires**

Dans ce problème, les textes sont représentés en représentation ternaire. Un savant russe nous a convaincus de la pertinence de ce choix plus compact que la représentation binaire. Un texte est rangé dans un tableau t de N caractères vérifiant  $t[i] \in \{0, 1, 2\}$  pour tout i vérifiant  $0 \leq i \leq N-1$ ; par ailleurs  $t[N-1] = X > 2$  (le dernier caractère n'est pas ternaire). On suppose  $N \geq 1$ .

Quelques définitions sont nécessaires : la chaîne de caractères de longueur  $\ell$  démarrant en i est la suite  $\langle t[i], t[i+1], \ldots t[i+\ell-1] \rangle$ . On dira que deux chaînes  $\langle t[i], t[i+1], \ldots t[i+\ell-1] \rangle$  et  $\langle t[j], t[j+1], \ldots t[j+\ell'-1] \rangle$  sont égales si  $\ell = \ell'$  et  $t[i+k] = t[j+k]$  pour  $0 \leq k < \ell$ .

**Question 3.** Écrire une fonction  $\text{longueurMotif}(t, i, j, m)$  qui retourne, en temps linéaire par rapport à  $N,$  la plus grande longueur  $\ell$  d'une chaîne démarrant en  $i$  égale à une chaîne démarrant en *j*. En outre, cette longueur doit vérifier  $\ell \leq m$ .

**Question 4.** On suppose  $i < j$ . Ecrire une fonction  $\text{longu}$ urmototifMax $(t, i, j, m)$  qui retourne, en temps quadratique par rapport à N, la plus grande longueur  $\ell$  d'une chaîne démarrant en  $i + k$  égale à une chaîne démarrant en j pour  $0 \leq k < m$ . En outre, on exige  $i + k < j$  et  $\ell \leq m$ .

On suppose qu'il existe trois variables globales entières  $A, L, C$ .

**Question 5.** Modifier la fonction précédente pour obtenir la fonction motifMax $(t, i, j, m)$  qui rend, en temps quadratique, dans L la plus grande longueur  $\ell$  d'une chaîne démarrant en  $i + k$  $\deg$ de à une chaîne démarrant en j pour  $0 \leq k \leq m$ ; qui rend dans A la valeur de k pour lequel  $i + k$  est l'indice de départ de cette chaîne de longueur maximale ; qui rend enfin dans C le caractère suivant cette chaîne à partir de j dans t. À nouveau, cette longueur doit vérifier  $\ell \leq m$ . Et on a  $i + k < j$  (cf. l'exemple dans la figure suivante).

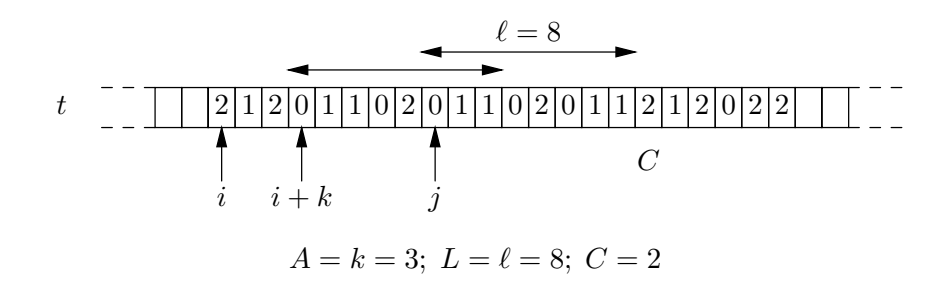

#### **Compression**

La méthode de compression de Ziv et Lempel, adoptée dans les commandes zip ou gzip, consiste à repérer les motifs maximaux déjà rencontrés dans un texte et à indiquer pour chacun d'eux le triplet  $(A, L, C)$  calculé dans la question précédente entre toute paire d'indices i et j. Pour mesurer le facteur de compression, nous utilisons le même codage pour ces triplets que pour les caractères du texte, c'est-à-dire le système ternaire dans ce problème.

**Question 6.** Ecrire une fonction imprimerTriplet $(A, L, C)$  qui imprime les arguments A, L, C sous forme de cinq chiffres consécutifs, les deux caractères ternaires de  $A$ , puis les deux caractères ternaires de L, puis le chiffre C, en imposant  $0 \leq A \leq 9$ ,  $0 \leq L \leq 9$  et  $0 \leq C \leq 9$ .

On suppose à présent que  $t$  contient un long texte ternaire commençant par  $9$  caractères 0; en outre, t finit par un caractère x spécial  $(x > 2)$ . On déplace sur ce texte une fenêtre de longueur 18. Au début, cette fenêtre est alignée à gauche sur le début du tableau, et on pose  $j = 9$ . En régime de croisière, la dixième case de la fenêtre correspond à l'entrée j du tableau t. On recherche, dans la partie gauche de la fenêtre, la chaîne de longueur  $\ell$  maximale vérifiant  $\ell < 9$  et égale à une chaîne de caractères démarrant en j. On imprime, grâce à la fonction imprimerTriplet, le triplet  $(A, L, C)$  donné par motifMax. Puis, on recentre la fenêtre sur le caractère suivant le caractère d'arrêt C. Ce processus continue jusqu'au bout du tableau  $t$  comme indiqué par la figure.

Ainsi pour le texte suivant, on obtient les d´ecompositions de chacune des lignes, soit au total le facteur de compression  $30/37$  qui serait nettement meilleur dans une base supérieure à 3 et si la taille de la fenêtre était plus grande que 18 (Il y a en effet 30 caractères dans le résultat et 37 dans le texte d'entrée).

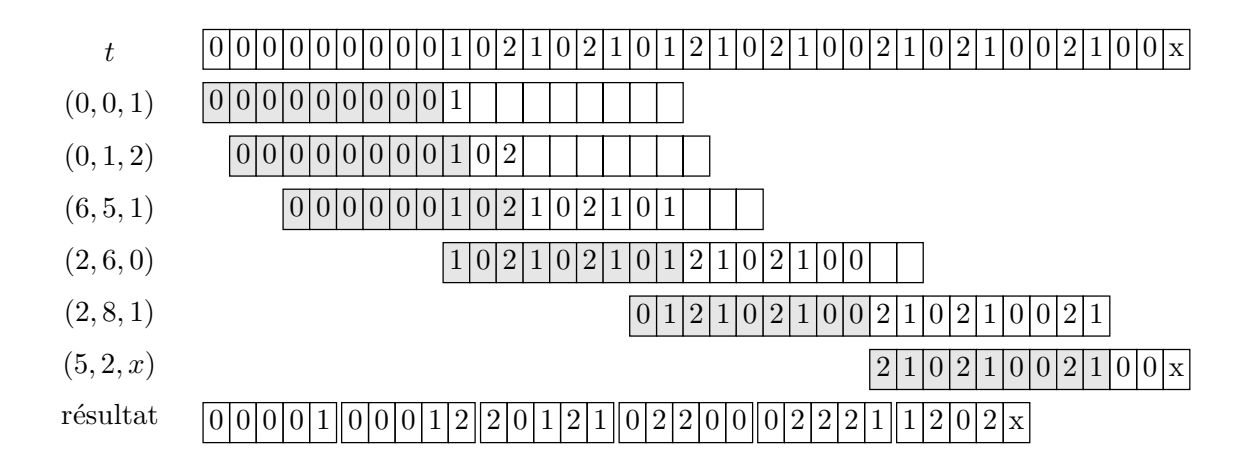

**Question 7.** Ecrire une fonction compresser(t) qui imprime sur le terminal de sortie le texte compressé par la méthode précédente.

Pour la décompression, on produit d'abord 9 caractères 0. On considère ensuite tous les triplets  $(A, L, C)$  représentés par 5 caractères ternaires consécutifs et on recrée la chaîne originale jusqu'au dernier triplet dont la composante C n'est pas comprise entre 0 et 2.

**Question 8.** Ecrire une fonction  $\text{decompresser}(tc)$  qui prend un texte ternaire tc correspondant à du texte compressé et imprime sur le terminal de sortie le texte décompressé correspondant.

> ∗ ∗ ∗